# Introduction to GRIB and ecCodes

ecCodes GRIB Training Course

Xavier Abellan

Xavier.Abellan@ecmwf.int

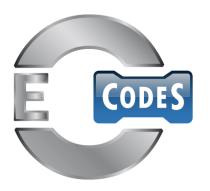

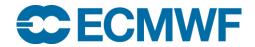

#### What is GRIB?

GRIB is a binary format maintained by the World Meteorological Organization (WMO). It was designed to encode data produced by numerical weather prediction models

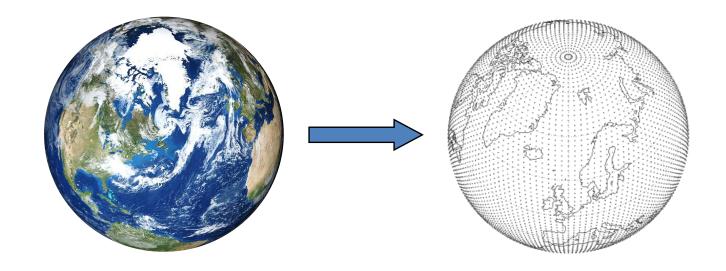

### Acronyms:

GRIB => Initially "GRIdded Binary" but later expanded to "General Regularly-distributed Information in Binary form"

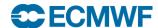

### What does it look like?

GRIB is a byte-oriented data exchange format and has to be decoded by software according to the WMO standard rules.

It is not human-readable!

|    |    |    |    |    |    |    |    |    |    |    |    |    |    |    |    |    |    |    |    |    |    | GRI |     |    | b   | ĭÄЗ | m  |   |
|----|----|----|----|----|----|----|----|----|----|----|----|----|----|----|----|----|----|----|----|----|----|-----|-----|----|-----|-----|----|---|
|    |    |    |    |    |    |    |    |    |    |    |    |    |    |    |    |    |    |    |    |    |    |     |     |    |     | _   | +  | - |
|    |    |    |    |    |    |    |    |    |    |    |    |    |    |    |    |    |    |    |    |    |    | êÄ: |     |    |     |     | d@ | ı |
| 00 | 00 | 80 | 55 | FØ | 80 | 9C | 40 | 00 | 00 | 00 | 00 | 43 | 3E | B0 | 71 | 00 | 00 | 00 | 00 | 00 | 00 | Äl  | J∉Ä | ú@ | C   | >∞q |    |   |
| ØC | 08 | 80 | 11 | 3C | 1F | 09 | 7C | 00 | 00 | 37 | 37 | 37 | 37 |    |    |    |    |    |    |    |    | Ä   | <   | I  | 777 | 7   |    |   |

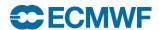

## WMO Binary Codes

- Fully describes the GRIB coding standards
- It is the only authoritative source for the WMO binary codes GRIB
- It is publicly accessible on the WMO web site:

http://www.wmo.int/pages/prog/www/WMOCodes.html

- A revision of the full manual is published every three years
- A new version of the tables which are part of the manual is released externally twice a year
- Latest version of the tables is accessible in several formats from the WMO web site:

http://www.wmo.int/pages/prog/www/WMOCodes/WMO306\_vI2/LatestVERSION/LatestVERSION.html

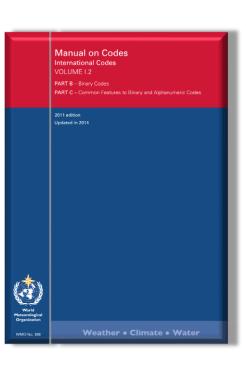

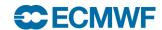

### GRIB Edition 1 vs. 2

- Two different versions of the GRIB coding standard are available at the moment
  - edition 1 and 2
- The coding principles in both editions are similar, but their implementation is very different

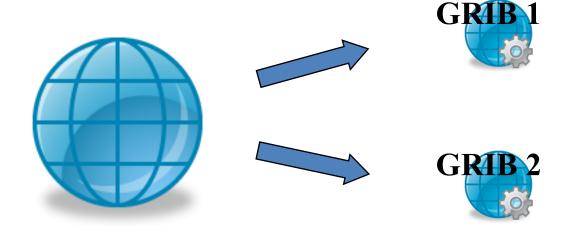

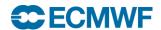

#### **GRIB Structure**

- A file may contain one or more GRIB messages
- Each message contains several sections
- Data descriptors are self-defining
- A file can contain a mix of editions 1 and 2

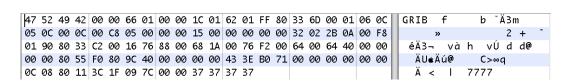

GRIB 2

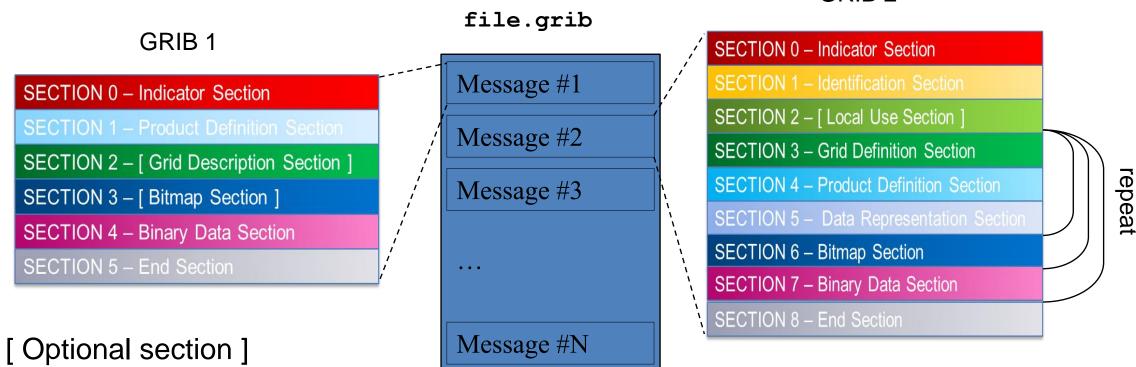

### GRIB 1 & GRIB 2 – Major differences

- The coding principles for GRIB edition 1 and 2 are similar but their implementation is very different
- The structure of GRIB 1 and GRIB 2 messages is different
  - Both have sections but with different meanings
- In GRIB 2 several variables are defined with more precision
  - In GRIB 1 latitudes and longitudes are in mili-degrees
  - In GRIB 2 latitudes and longitudes are in micro-degrees
- In GRIB 2 longitude values must lie between 0° and 360°
- Encoding of the parameter is very different
- In GRIB 2 the description of the data (parameter, time, statistics, grid...) is template / table based
  - More flexible … but also more complex!

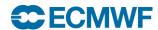

### GRIB 1 & GRIB 2 – Legacy

- GRIB edition 1 is a legacy WMO Code which is not accepted for GTS exchange anymore
- New versions of the tables/templates are only issued for GRIB edition 2

#### **Usage of GRIB 2 at ECMWF?**

- Since 18 May 2011 all model level fields for HRES and are encoded in GRIB 2
- Most surface and all pressure level fields are encoded in GRIB 1
  - Some recently introduced surface fields are encoded in GRIB 2 (e.g. ptype)
- Staged migration of remaining GRIB 1 fields to GRIB 2 "will follow"

#### And what's not affected by this migration?

- The wave model
- The System-4 seasonal forecast model
- ERA-Interim

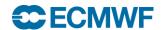

## Introducing ecCodes

ecCodes is a package developed by ECMWF for decoding and encoding messages in the following formats:

- WMO FM-92 GRIB edition 1 and edition 2
- WMO FM-94 BUFR edition 3 and edition 4
- WMO GTS abbreviated header

We will cover only **GRIB** in this training course.

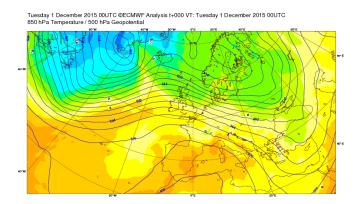

ECMWF Data Coverage (All obs DA) - Microwave imager
01/Dec/2015; 00 UTC
Total number of obs = 52084

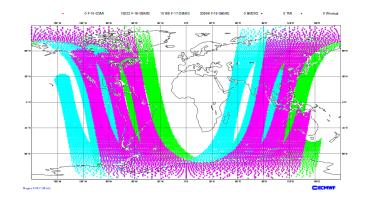

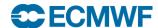

## Introducing ecCodes

- The library includes:
  - a set of command line tools (the GRIB Tools) to provide a quick and easy way to manipulate data
  - Fortran 90, C and Python APIs
- It provides the user with a higher level of access, hiding the binary layer of the message
- It provides an easy and reliable way of encoding and decoding both GRIB 1 and GRIB 2 messages
- It decodes / encodes both GRIB editions with the SAME function calls
- Easily updated with new templates and tables.

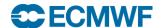

# ecCodes: Formerly known as GRIB-API

- ecCodes is an evolution of GRIB-API (with additional support for BUFR)
- For GRIB encoding and decoding, ecCodes provides the same functionality as GRIB-API
- ecCodes is now the primary GRIB decoding/encoding package used at ECMWF
- ecCodes will eventually replace GRIB-API
- It is released under the Apache 2.0 license

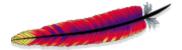

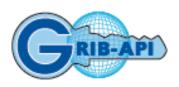

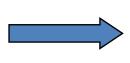

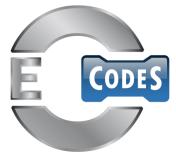

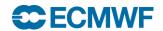

### ecCodes vs. older software

- Previous Fortran-based packages provided array-based access to the message.
  - ksec2(2) => Number of points along a parallel
  - ksec2(3) => Number of points along a meridian
  - ...
- ecCodes provides a key/value based approach
  - numberOfPointsAlongAParallel => Number of points along a parallel
  - numberOfPointsAlongAMeridan => Number of points along a meridian
  - ...

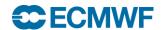

#### ecCodes architecture

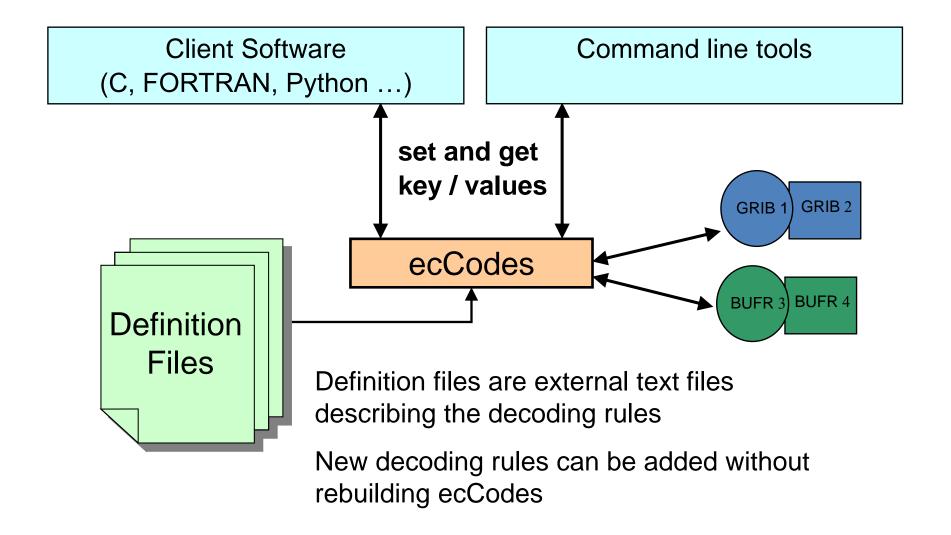

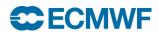

### ecCodes and GRIB editions 1 and 2

| GRIB 1 coded        | latitudeOfFirstGridPoint=40000                                                                                                    |  |  |  |  |  |  |  |
|---------------------|----------------------------------------------------------------------------------------------------|--|--|--|--|--|--|--|
| GRIB 2 coded        | latitudeOfFirstGridPoint=40000000                                                                                                    |  |  |  |  |  |  |  |
| Computed by ecCodes | latitudeOfFirstGridPointInDegrees=40                                                                                                    |  |  |  |  |  |  |  |
| GRIB 1 coded        | <pre>dataRepresentationType=4 numberOfPointAlongAParallel=MISSING ijDirectionIncrementGiven=0 pl ={}</pre>                                   |  |  |  |  |  |  |  |
| GRIB 2 coded        | <pre>gridDefinitionTemplateNumber=40 numberOfPointsAlongAParallel=MISSING iDirectionIncrementGiven=0 iDirectionIncrement=MISSING pl={}</pre> |  |  |  |  |  |  |  |
| Computed by ecCodes | gridType=reduced_gg                                                                                                    |  |  |  |  |  |  |  |

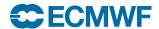

#### ecCodes: available interfaces

- C native interface exposes all the functionality (the engine itself is written in C)
- Fortran 90 provides an easy access to the main functionality of the library from Fortran 90
- Python provides access to the C functions from Python
- Tools provide a command line interface to the API
- All the interfaces provide a way to set/get the same key/values pairs from the messages

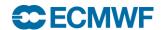

### ecCodes: available interfaces (C)

```
h = codes_handle_new_from_file(context, in, PRODUCT_GRIB, &err);

codes_get_double(h, "latitudeOfFirstGridPointInDegrees", &lat1);

codes_set_long(h, "centre", centre);

codes_set_string(h, "date", date, &len);

codes_handle_delete(h);
```

Note: The functions with the "grib\_" prefix are also supported for backward compatibility with grib\_api

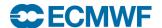

### ecCodes: available interfaces (Fortran 90)

```
call codes_new_from_file(ifile, igrib, CODES_PRODUCT_GRIB, iret)

call codes_get(igrib, 'latitudeOfFirstGridPointInDegrees', lat1)

call codes_set(igrib, 'centre', centre)

call codes_set(igrib, 'date', '20070212')

call codes_release(igrib)
```

Note: The functions with the "grib\_" prefix are also supported for backward compatibility with grib\_api

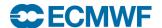

### ecCodes: available interfaces (Python)

```
gid = codes_new_from_file(f, CODES_PRODUCT_GRIB)

lat = codes_get(gid, 'latitudeOfFirstGridPointInDegrees')

codes_set(gid, 'centre', centre)

codes_set(gid, 'date', date)

codes_release(gid)
```

Note: The functions with the "grib\_" prefix are also supported for backward compatibility with grib\_api

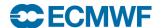

# ecCodes: available interfaces (tools)

grib\_get -p latitudeOfFirstGridPointInDegrees input.grib

grib\_set -s centre=ecmf,date=20070212 input.grib out.grib

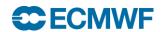

## ecCodes: downloading and installing

- ecCodes uses CMake for compilation and installation
- CMake is a cross-platform free software program for managing the build process of software using a compiler-independent method
- Download ecCodes from:

https://software.ecmwf.int/wiki/display/ECC/Releases

Installation instructions:

https://software.ecmwf.int/wiki/display/ECC/ecCodes+installation

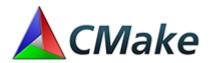

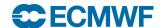

### ecCodes: Installation

- Linux or Mac platforms
  - Fairly recent cmake ( >= 2.8.11) and GNU make
  - C compiler (gcc, icc, craycc)
- Optional, but recommended:
  - Fortran compiler for the Fortran bindings / Python for the Python bindings
  - Jasper / OpenJPEG for jpeg encoding
  - netCDF or netCDF4 for the grib\_to\_netcdf conversion tool

```
$> tar -xzf eccodes-x.y.z-Source.tar.gz
$> mkdir build ; cd build
$> PREFIX=/path/to/where/you/install/eccodes
$> cmake -DCMAKE_INSTALL_PREFIX=$PREFIX ../eccodes-x.y.z-Source
...
$> make
$> ctest
$> make install
```

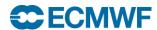

#### ecCodes: What now?

- On a standard installation of ecCodes, in "/path/to/where/you/install/eccodes":
  - Before you can use the tools, add the relevant bit to the \$PATH variable:

```
$> export ECCODES_DIR=/path/to/where/you/install/eccodes
$> export PATH=$ECCODES DIR/bin:$PATH
```

You can compile and link your own program against ecCodes:

```
$> gfortran -o my_grib_program my_grib_program.f90 \
-I$ECCODES_DIR/include -L$ECCODES_DIR/lib -Wl,-rpath,$ECCODES_DIR/lib -leccodes_f90 -leccodes
```

To use the python interface, add the relevant bit to the \$PYTHONPATH variable:

```
$> export PYTHONPATH=$ECCODES DIR/lib/python2.7/site-packages:$PYTHONPATH
```

#### If working at ECMWF...

- No need to define PATH or PYTHONPATH. The software modules define some useful environment variables:
- \$> module load eccodes
- \$> gfortran -o my grib program my grib program.f90 \$ECCODES INCLUDE \$ECCODES LIB

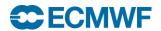

## Help and support

For issues, bugs and requests:

Software.Support@ecmwf.int

• E-learning introductory module:

https://www.ecmwf.int/assets/elearning/eccodes/eccodes1/story\_html5.html

• Wiki:

https://software.ecmwf.int/wiki/display/ECC/ecCodes+Home

Please use the Forums for general discussions:

https://software.ecmwf.int/wiki/display/ECC/Forums

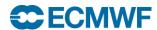